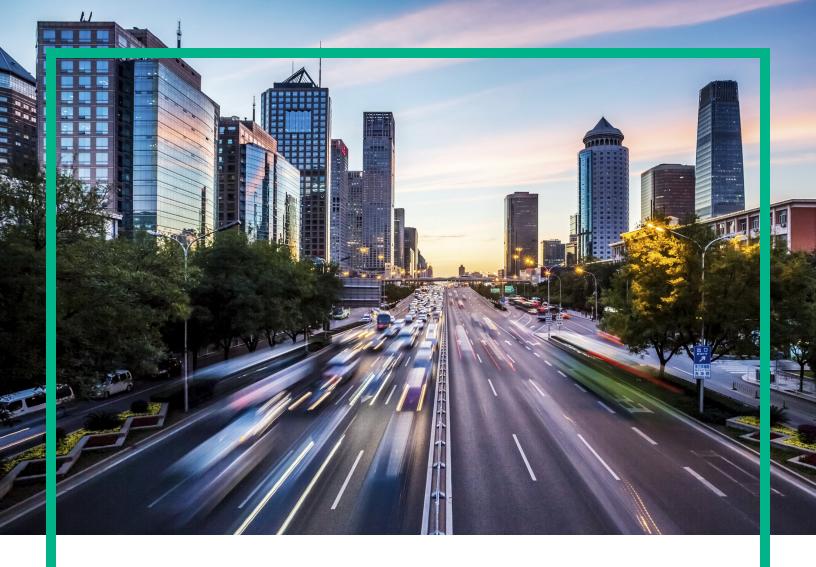

# **Operations Bridge Suite**

Software Version: 2017.04

# **Documentation Library**

Document Release Date: June 2017 Software Release Date: April 2017

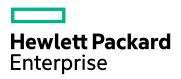

#### **Legal Notices**

#### Warranty

The only warranties for Hewlett Packard Enterprise products and services are set forth in the express warranty statements accompanying such products and services. Nothing herein should be construed as constituting an additional warranty. Hewlett Packard Enterprise shall not be liable for technical or editorial errors or omissions contained herein.

The information contained herein is subject to change without notice.

#### Restricted Rights Legend

Confidential computer software. Valid license from Hewlett Packard Enterprise required for possession, use or copying. Consistent with FAR 12.211 and 12.212, Commercial Computer Software, Computer Software Documentation, and Technical Data for Commercial Items are licensed to the U.S. Government under vendor's standard commercial license.

#### Copyright Notice

© 2016 - 2017 Hewlett Packard Enterprise Development LP

#### Trademark Notices

Adobe® and Acrobat® are trademarks of Adobe Systems Incorporated.

AMD, the AMD Arrow symbol and ATI are trademarks of Advanced Micro Devices, Inc.

Citrix® and XenDesktop® are registered trademarks of Citrix Systems, Inc. and/or one more of its subsidiaries, and may be registered in the United States Patent and Trademark Office and in other countries.

Google™ and Google Maps™ are trademarks of Google Inc.

Intel®, Itanium®, Pentium®, and Intel® Xeon® are trademarks of Intel Corporation in the U.S. and other countries.

iPad® and iPhone® are trademarks of Apple Inc.

Java is a registered trademark of Oracle and/or its affiliates.

Linux® is the registered trademark of Linus Torvalds in the U.S. and other countries.

Microsoft®, Windows®, Lync®, Windows NT®, Windows XP, Windows Vista® and Windows Server® are either registered trademarks or trademarks of Microsoft Corporation in the United States and/or other countries.

 $NVIDIA @ is a trademark and/or\ registered\ trademark\ of\ NVIDIA\ Corporation\ in\ the\ U.S.\ and\ other\ countries.$ 

Oracle is a registered trademark of Oracle Corporation and/or its affiliates.

Red Hat® is a registered trademark of Red Hat, Inc. in the United States and other countries.

SAP® is the trademark or registered trademark of SAP SE in Germany and in several other countries.

UNIX® is a registered trademark of The Open Group.

#### **Documentation Updates**

To check for recent updates or to verify that you are using the most recent edition of a document, go to: https://softwaresupport.hpe.com/.

This site requires that you register for an HPE Passport and to sign in. To register for an HPE Passport ID, click **Register** on the HPE Software Support site or click **Create an Account** on the HPE Passport login page.

You will also receive updated or new editions if you subscribe to the appropriate product support service. Contact your HPE sales representative for details.

#### Support

Visit the HPE Software Support site at: https://softwaresupport.hpe.com/.

Most of the support areas require that you register as an HPE Passport user and to sign in. Many also require a support contract. To register for an HPE Passport ID, click **Register** on the HPE Support site or click **Create an Account** on the HPE Passport login page.

 $To find more information about access levels, go to: {\it https://softwaresupport.hpe.com/web/softwaresupport/access-levels.} \\$ 

HPE Software Solutions Now accesses the Solution and Integration Portal website. This site enables you to explore HPE product solutions to meet your business needs, includes a full list of integrations between HPE products, as well as a listing of ITIL processes. The URL for this website is https://softwaresupport.hpe.com/km/KM01702731.

#### Disclaimer

Certain versions of documents ("Material") accessible here may contain branding from Hewlett-Packard Company (now HP Inc.) and Hewlett Packard Enterprise Company. As of September 1, 2017, the Material is now offered by Micro Focus, a separately owned and operated company. Any reference to the HP and Hewlett Packard Enterprise/HPE marks is historical in nature, and the HP and Hewlett Packard Enterprise/HPE marks are the property of their respective owners.

### Contents

| Introduction to the Operations Bridge Suite Documentation Library | 5  |
|-------------------------------------------------------------------|----|
| Licenses                                                          | 6  |
| Operations Bridge Suite                                           | 9  |
| Operations Manager i                                              | 10 |
| Operations Bridge Reporter                                        | 13 |
| Operations Bridge Analytics                                       | 15 |
| Operations Orchestration                                          | 16 |
| Cloud Optimizer                                                   | 18 |
| SiteScope                                                         | 19 |
| UCMDB: Universal Discovery and ASM                                | 20 |
| Send documentation feedback                                       | 21 |

**Documentation Library** 

# Introduction to the Operations Bridge Suite Documentation Library

HPE Operations Bridge Suite enables you to sense your environment through automated discovery and monitoring. The activities in your environment can be analyzed to predict and solve critical problems and increase performance.

The following graphic shows how the single products included in the Operations Bridge Suite work together to deliver the capabilities you need to view your operations through a business lens:

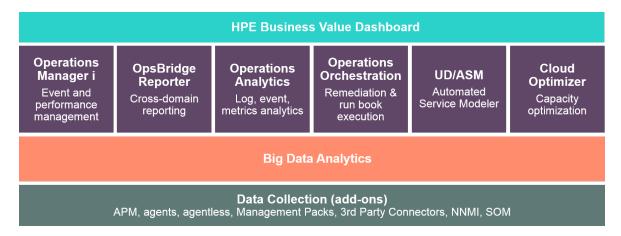

The Operations Bridge Suite Documentation Library provides links to download documents of products that constitute Operations Bridge Suite 2017.03. All these documents are available on the HPE Software Support Portal.

Further integration information such as available integrations and supported versions can be found in the HPE Integrations Catalog.

Additional Operations Bridge Suite content

To enhance your experience, you can download additional content for the Operations Bridge Suite.

#### Connectors on HPE Live Network

Find numerous third-party connectors on the ITOM Marketplace.

You can also build your own new integration, or test an existing one. Try Operations Connector SDK.

#### **Management Packs**

A large number of OMi Management Packs are available on the ITOM Marketplace.

### Licenses

The following HPE Operations Bridge Suite editions are available:

- "HPE Operations Bridge Express Edition Suite" below
- "HPE Operations Bridge Premium Edition Suite" below
- "HPE Operations Bridge Ultimate Edition V3 Suite" on the next page

#### **HPE Operations Bridge Express Edition Suite**

HPE Operation Bridge Express Edition is a suite that provides entitlement to multiple product components along with their associated license keys. These product components are represented as separate entitlements, listed below. The primary suite product does not provide for a license key.

For HPE Operations Manager i version 10.10 or later:

 OPSBDG-EXPOMI5 HP Operations Bridge Express: Operations Manager i 5 OSI version 10.10+ E-LTU

For HPE Operations Manager i version 10.00 and prior:

- OPSBDG-EVTMGT HPE Operations Bridge Suite: OMi 10.00 and prior Event Management Foundation
- OPSBDG-MONAUTO HPE Operations Bridge Suite: OMi 10.00 and prior Monitoring Automation for Composite Applications E-LTU

#### **HPE Operations Bridge Premium Edition Suite**

HPE Operation Bridge Premium Edition is a suite that provides entitlement to multiple product components along with their associated license keys. These product components are represented as separate entitlements, listed below. The primary suite product does not provide for a license key.

For HPE Operations Manager i version 10.10 or later:

OPSBDG-PRMOMI HP Operations Bridge Premium: Operations Manager i 10.10 E-LTU

For HPE Operations Manager i version 10.00 and prior:

- OPSBDG-EVTMGT HP Operations Bridge Suite OMi 10.00 and prior Event Management Foundation
- OPSBDG-MONAUTO HP Operations Bridge Suite OMi 10.00 and prior Monitoring Automation for

Composite Applications E-LTU

OPSBDG-TGTCNT HP Operations Bridge Suite: Operations Bridge Target Connectors E-LTU

For HPE Operations Bridge Reporter:

OPSBDG-OBR HP Ops Bridge Premium: Operations Bridge Reporter Standard 50 E-LTU

#### **HPE Operations Bridge Ultimate Edition V3 Suite**

HPE Operation Bridge Ultimate Edition is a suite that provides entitlement to multiple product components along with their associated license keys. These product components are represented as separate entitlements, listed below. The primary suite product does not provide for a license key.

For HPE Operations Manager i version 10.10 or later:

OPSBDG-ULTOMI HPE Operations Bridge Ultimate: Operations Manager i 50 OSI 10.10 E-LTU

For HPE Operations Manager i version 10.00 and prior:

- OPSBDG-EVTMGT HPE Operations Bridge Suite: OMi 10.00 and prior Event Management Foundation
- OPSBDG-MONAUTO HPE Operations Bridge Suite: OMi 10.00 and prior Monitoring Automation for Composite Applications E-LTU
- OPSBDG-TOPCOR HPE Operations Bridge Suite: OMi 10.00 and prior Topology Based Event Correlation E-LTU
- OPSBDG-TGTCNT HPE Operations Bridge Suite: Operations Bridge 50 Target Connectors E-LTU

For HPE Operations Bridge Reporter:

OPSBDG-OBRADV HPE Operations Bridge Ultimate: Operations Bridge Reporter Advanced 50
Node E-LTU

For HPE Operations Bridge Analytics Ultimate Edition:

- OPSBDG-OA50 HPE Operations Bridge Ultimate: Operations Bridge Analytics 50 Nodes E-LTU
- OPSBDG-LOGGER HPE Operations Bridge Ultimate: ArcSight Logger collecting up to 250GB/day from unlimited Devices. total searchable space 4.2 TB per Instance E-LTU
- OPSBDG-VTA2TB HPE Operations Bridge Ultimate: HPE Vertica Enterprise Edition 2 TB E-LTU

For HPE Operations Orchestration:

 OPSBDG-OO HPE Operations Bridge Ultimate: Operations Orchestration Server and Storage 50 Nodes E-LTU

For HPE Cloud Optimizer Premium Edition:

 OPSBDG-COPT50 HPE Operations Bridge Ultimate V3: Cloud Optimizer Premium 50 OSI Pack SW E-LTU

For HPE Universal Discovery:

 OPSBDG-UD50 HPE Operations Bridge Ultimate V3: Universal Discovery 50 OSI Pack SW E-LTU

For HPE Universal CMDB Automated Service Modelling Mapped Service:

 OPSBDG-ASM2 HPE Operations Bridge Ultimate V3: UCMDB Automated Service Modeling 2 OSI per 50 OpsBridge Ultimate OSI SW E-LTU

### **Operations Bridge Suite**

HPE Operations Bridge Suite helps transform your IT organization from a cost function to a value creator by simplifying and automating IT operations.

With the ability to display business and IT data in rich visualizations, the Operations Bridge Suite enables you to see through the glare of all your data via a single pane of glass. Work smarter and faster with embedded analytics, simple discovery and monitoring of your environment, and automated remediation of problems. Valuable IT personnel are free to focus on the problems that matter, maximizing organizational agility and driving business value. Colorful dashboards give you a powerful way to communicate information about how the business is performing in a format that stakeholders can exploit. The result is a strong foundation to support your IT organization on its quest to become a more strategic business partner.

Starting with the Operations Bridge Suite 2017.04, you can install and manage the suite capabilities in a containerized deployment.

You can find the latest Operations Bridge Suite help also online: docs.microfocus.com/OpsB

| Document             | 2017.01 | 2017.04 |
|----------------------|---------|---------|
| Release Notes        |         | go      |
| Concepts Guide       | go      | go      |
| Installation Guide   |         | go      |
| Administration Guide |         | go      |
| Online Help          |         | go      |

### Operations Manager i

Operations Manager i acts as a single pane of glass, allowing you to be in control of your IT environment. It enables you to automate continuous discovery and IT event monitoring so you can sense the state of IT resources and how it impacts your business. You can assess and evaluate services that are impacted by an incident in your IT environment. OMi integrates more than a hundred third party technologies and tools with its Operations Connector. You can view operations through a business lense with the executive visualization provided by Business Value Dashboard. Performance Dashboard lets you visualize performance to predict issues and the Performance Engine provides a persistent data store.

### **Operations Manager i documents**

You can find the latest OMi help also online on the docs.software.hpe.com portal:

- OMi 10.61
- OMi 10.60
- OMi 10.12

| Document                           | 10.12 | 10.60           | 10.61 |
|------------------------------------|-------|-----------------|-------|
| Support Matrix                     |       | go              |       |
| Read Me First                      | go    | go              | go    |
| Release Notes                      | go    | go              | go    |
| Administration Guide               | go    | go              | go    |
| Complete Documentation Set         | go    | go              | go    |
| Concepts Guide                     | go    | part of the OLH |       |
| Data Flow Probe Installation Guide | go    | go              | go    |
| Database Guide                     | go    | go              | go    |
| Extensibility Guide                | go    | go              | go    |
| FIPS Configuration Guide           | go    | go              | go    |
| Frequently Asked Questions         | go    | go              | go    |
| Installation and Upgrade Guide     | go    | go              | go    |

| Document                                                                           | 10.12 | 10.60 | 10.61 |
|------------------------------------------------------------------------------------|-------|-------|-------|
| Integrations Guide                                                                 | go    | go    | go    |
| Managing thousands of nodes using OMi Monitoring Automation (Technical Whitepaper) |       | go    |       |
| Online Help                                                                        | go    | go    | go    |
| Open Source and Third-Party Licenses                                               | go    | go    | go    |
| Operations Bridge Evolution Guide                                                  | go    |       |       |
| Performance and Sizing Guide for Customers and Partners (Technical Whitepaper)     | go    | go    |       |
| Performance Engine Installation Guide                                              | go    | go    | go    |
| RTSM Administration Guide                                                          | go    | go    | go    |
| RTSM Best Practices                                                                | go    |       |       |
| RTSM Data Flow Management Guide                                                    | go    | go    | go    |
| RTSM Developer Reference                                                           | go    | go    | go    |
| RTSM Modeling Guide                                                                | go    | go    | go    |
| User Guide                                                                         | go    | go    | go    |
| Virtual Appliance Deployment Guide                                                 | go    | go    | go    |

### **Business Value Dashboard documents**

Business Value Dashboard (BVD) brings your data to life. Use BVD to create custom, flexible dashboards that visualize information from OMi and other sources in an informative and appealing way. Your BVD dashboards can be accessed anywhere, anytime, from any device. Incorporate your own graphics, add color to identify status, and receive real-time updates – so you always understand the value driven by your IT environment.

You can find the latest BVD help also online: docs.software.hpe.com/BVD

| Document                                  | 10.12 | 10.61 |
|-------------------------------------------|-------|-------|
| BVD Installation and Administration Guide | go    |       |
| BVD Administration Guide                  |       | go    |
| BVD Online Help                           | go    | go    |

**Note:** For the BVD 10.61 installation instructions, see the *Operations Bridge Suite 2017.04 Installation Guide*.

### **Operations Connector documents**

Operations Connector (OpsCx) is a component of Operations Manager i(OMi) that enables you to integrate data from third-party systems (typically enterprise management systems) in OMi. You can integrate events, metrics, topology, and generic output data in OMi. Operations Connector also works with some HPE applications.

You can find the latest Operations Connector help also online: docs.software.hpe.com/OpsCx

| Document                       | 10.11 |
|--------------------------------|-------|
| Support Matrix                 | go    |
| Release Notes                  | go    |
| Installation and Upgrade Guide | go    |
| Online Help                    | go    |
| User Guide                     | go    |

### **Operations Bridge Reporter**

Address the challenges of reporting in dynamic IT environments by consolidating performance data and metrics from multiple domain-focused collectors. OBR collects and collates specific information regarding the relationships between IT elements and the business services they support.

You can find the latest Operations Bridge Reporter help also online: docs.software.hpe.com/OBR

| Document                                                      | 10.01 | 10.10 | 10.20 |
|---------------------------------------------------------------|-------|-------|-------|
| Support Matrix                                                | go    | go    | go    |
| Release Notes                                                 | go    | go    | go    |
| Administration Guide                                          | go    | go    | go    |
| Concepts Guide                                                | go    | go    | go    |
| Configuration Guide                                           | go    | go    | go    |
| Content Designer Guide                                        | go    | go    | go    |
| Content Developer Guide                                       | go    | go    | go    |
| Content Pack Reference: Cross-Domain Operations Events        | go    | go    | go    |
| Content Pack Reference: IBM WebSphere Application Server      | go    | go    | go    |
| Content Pack Reference: Microsoft Active Directory            | go    | go    | go    |
| Content Pack Reference: Microsoft Exchange Server             | go    | go    | go    |
| Content Pack Reference: Microsoft SQL Server                  | go    | go    | go    |
| Content Pack Reference: Network Component Health              | go    | go    | go    |
| Content Pack Reference: Network Interface Health              | go    | go    | go    |
| Content Pack Reference: Network Performance                   | go    | go    | go    |
| Content Pack Reference: Operations Events                     | go    | go    | go    |
| Content Pack Reference: Health and Key Performance Indicators | go    | go    | go    |
| Content Pack Reference: Oracle                                | go    | go    | go    |
| Content Pack Reference: Oracle WebLogic Server                | go    | go    | go    |
| Content Pack Reference: Real User Transaction Monitoring      | go    | go    | go    |
| Content Pack Reference: Synthetic Transaction Monitoring      | go    | go    | go    |
| Content Pack Reference: System Performance                    | go    | go    | go    |

| Document                                                | 10.01 | 10.10 | 10.20 |
|---------------------------------------------------------|-------|-------|-------|
| Content Pack Reference: Virtual Environment Performance | go    | go    | go    |
| Disaster Recovery Guide                                 | go    | go    | go    |
| Handbook of Reports                                     | go    | go    | go    |
| Integration Guide                                       | go    | go    | go    |
| Interactive Installation Guide                          | go    | go    | go    |
| Migration Guide                                         | go    | go    | go    |
| Performance, Sizing, and Tuning Guide                   | go    |       |       |
| Secure Deployment Guide                                 | go    | go    | go    |
| Troubleshooting Guide                                   | go    | go    | go    |

### **Operations Bridge Analytics**

Operations Bridge Analytics gives you the ability to detect problems before they occur by using sophisticated big data techniques to analyze log files and events. It automatically detects trends in unrelated data streams. You can quickly identify root causes from logs and events presented in a single pane.

You can find the latest Operations Bridge Analytics help also online:

- OBA 3.01
- OBA 3.00

| Document                                                | 2.32 | 3.00 | 3.01 |
|---------------------------------------------------------|------|------|------|
| AQL Developer Guide                                     | go   | go   | go   |
| Complete Documentation Set                              | go   | go   | go   |
| Hardening Guide                                         |      | go   | go   |
| Installation Guide                                      | go   | go   | go   |
| Open Source and Third-Party Software License Agreements | go   | go   | go   |
| Release Notes                                           | go   | go   | go   |
| System Requirements and Sizing Guide                    | go   | go   | go   |
| User Guide                                              | go   | go   | go   |

### **Operations Orchestration**

Operations Orchestration guides you through problem resolution using tools to help you perform common tasks. For example, you can manually run a command tool to check the status of a infrastructure element. You can automate runbook execution of typical operator actions by creating simple scripts and commands. Automated tasks can be turned into workflows to execute formal processes consistently and ensure compliance.

You can find the latest Operations Orchestration help also online: docs.software.hpe.com/OO

| Document                                       | 10.60 | 10.70 |
|------------------------------------------------|-------|-------|
| Release Notes                                  | go    | go    |
| Action Developers Guide                        | go    | go    |
| Administration Guide                           | go    | go    |
| Application Program Interface (API) Guide      | go    | go    |
| Architecture Guide                             | go    | go    |
| Central User Guide                             | go    | go    |
| Concepts Guide                                 | go    | go    |
| Database Guide                                 | go    | go    |
| Database Maintenance Procedures                | go    | go    |
| Installation, Upgrade, and Configuration Guide | go    | go    |
| Open Source and Third-Party Software Licenses  | go    | go    |
| OO Shell Guide                                 | go    | go    |
| OO Shell (OOSH) User Guide                     | go    | go    |
| Sample Silent Properties File                  | go    | go    |
| Security and Hardening Guide                   | go    | go    |
| Studio Authoring Guide                         | go    | go    |
| Studio Wizards Guide                           | go    | go    |
| System Requirements                            | go    | go    |
| Troubleshooting Guide                          | go    | go    |
| Tuning Guide                                   | go    | go    |

| Document                             | 10.60 | 10.70 |
|--------------------------------------|-------|-------|
| Upgrading to HPE OO 10.x from OO 9.x | go    | go    |
| User Guide                           | go    |       |

# **Cloud Optimizer**

Cloud Optimizer offers unified management of physical, virtual and cloud environments. It provides capacity management by balancing infrastructure capacity for optimal cost and performance.

You can find the latest Cloud Optimizer help also online: docs.software.hpe.com/CO

| Document                                                                             | 3.01 |
|--------------------------------------------------------------------------------------|------|
| Support Matrix                                                                       | go   |
| Release Notes                                                                        | go   |
| Getting Started Guide                                                                | go   |
| Compute Sensor User Guide                                                            | go   |
| Installation Guide                                                                   | go   |
| Interactive Installation Guide                                                       | go   |
| Metric Definition Reference Guide                                                    | go   |
| Online Help                                                                          | go   |
| Open Source and Third-Party Software License Agreements                              | go   |
| Sizing Guide                                                                         | go   |
| X86 Virtualization Technology Evolution to HPE Cloud Optimizer Technical White Paper | go   |

# SiteScope

Site Scope offers agentless monitoring of your infrastructure.

| Document                                        | 11.32 | 11.33 |
|-------------------------------------------------|-------|-------|
| Support Matrix (in the Deployment Guide)        | go    | go    |
| Release Notes                                   | go    | go    |
| What's New                                      | go    | go    |
| Deployment Guide                                | go    | go    |
| Deployment and Capacity Planner                 | go    | go    |
| Diagnostics Integration                         | go    | go    |
| Failover Guide                                  | go    | go    |
| Integration with BSM and HPOM Best Practices    | go    | go    |
| Integration with HP Operations Manager Products | go    | go    |
| Integration with NNMi                           | go    | go    |
| Monitor Reference                               | go    | go    |
| Open Source and Third-Party Licenses            | go    | go    |
| Public API Reference Guide                      | go    | go    |
| Using SiteScope                                 | go    | go    |

# **UCMDB: Universal Discovery and ASM**

UCMDB automatically detects the topology of your IT environment organized into service trees.

| Document                                                | 10.22 | 10.30 | 10.31 |
|---------------------------------------------------------|-------|-------|-------|
| Support Matrix                                          | go    | go    | go    |
| CP Support Matrix                                       | go    |       |       |
| Release Notes                                           | go    | go    | go    |
| What's New                                              | go    | go    | go    |
| Overview of UCMDB Patch Releases                        | go    | go    |       |
| Administration Guide                                    | go    | go    | go    |
| Backup and Recovery Guide                               | go    | go    | go    |
| Data Flow Management Guide                              | go    | go    | go    |
| Database Guide                                          | go    | go    | go    |
| DDMI to Universal Discovery Migration Guide             | go    | go    | go    |
| Deployment Guide                                        | go    | go    |       |
| Developer Reference Guide                               | go    | go    | go    |
| End-to-End Workflow Walkthrough Guide                   | go    | go    | go    |
| FIPS Deployment Guide                                   | go    | go    | go    |
| Hardening Guide                                         | go    | go    | go    |
| Inventory Tools User Guide                              | go    | go    | go    |
| JMX Reference Guide                                     | go    | go    | go    |
| Modeling Guide                                          | go    | go    | go    |
| Open Source and Third-Party Software License Agreements | go    | go    | go    |
| Sizing Guide                                            | go    | go    | go    |
| Upgrader Reference                                      |       | go    |       |

### Send documentation feedback

If you have comments about this document, you can contact the documentation team by email. If an email client is configured on this system, click the link above and an email window opens with the following information in the subject line:

#### Feedback on Documentation Library (Operations Bridge Suite 2017.04)

Just add your feedback to the email and click send.

If no email client is available, copy the information above to a new message in a web mail client, and send your feedback to ovdoc-asm@hpe.com.

We appreciate your feedback!